#### REPORT NO. 02: TITLE OF THE LAB REPORT

#### COURSE CODE: CSE COURSE TITLE: TITLE OF THE COURSE

Submitted by

STUDENT1 NAME (Student1 ID) STUDENT2 NAME (Student2 ID) STUDENT3 NAME (Student3 ID)

Submitted to

Dr. FIRST LAST, Associate Professor Dr. FIRST LAST, Assistant Professor

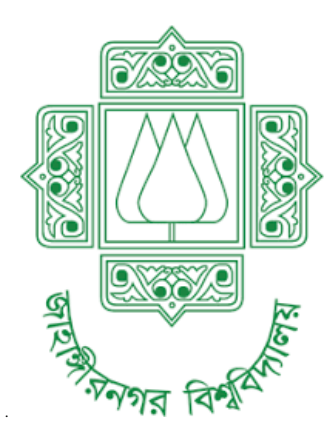

Computer Science and Engineering Jahangirnagar University

Dhaka, Bangladesh

September 10, 2020

# **Contents**

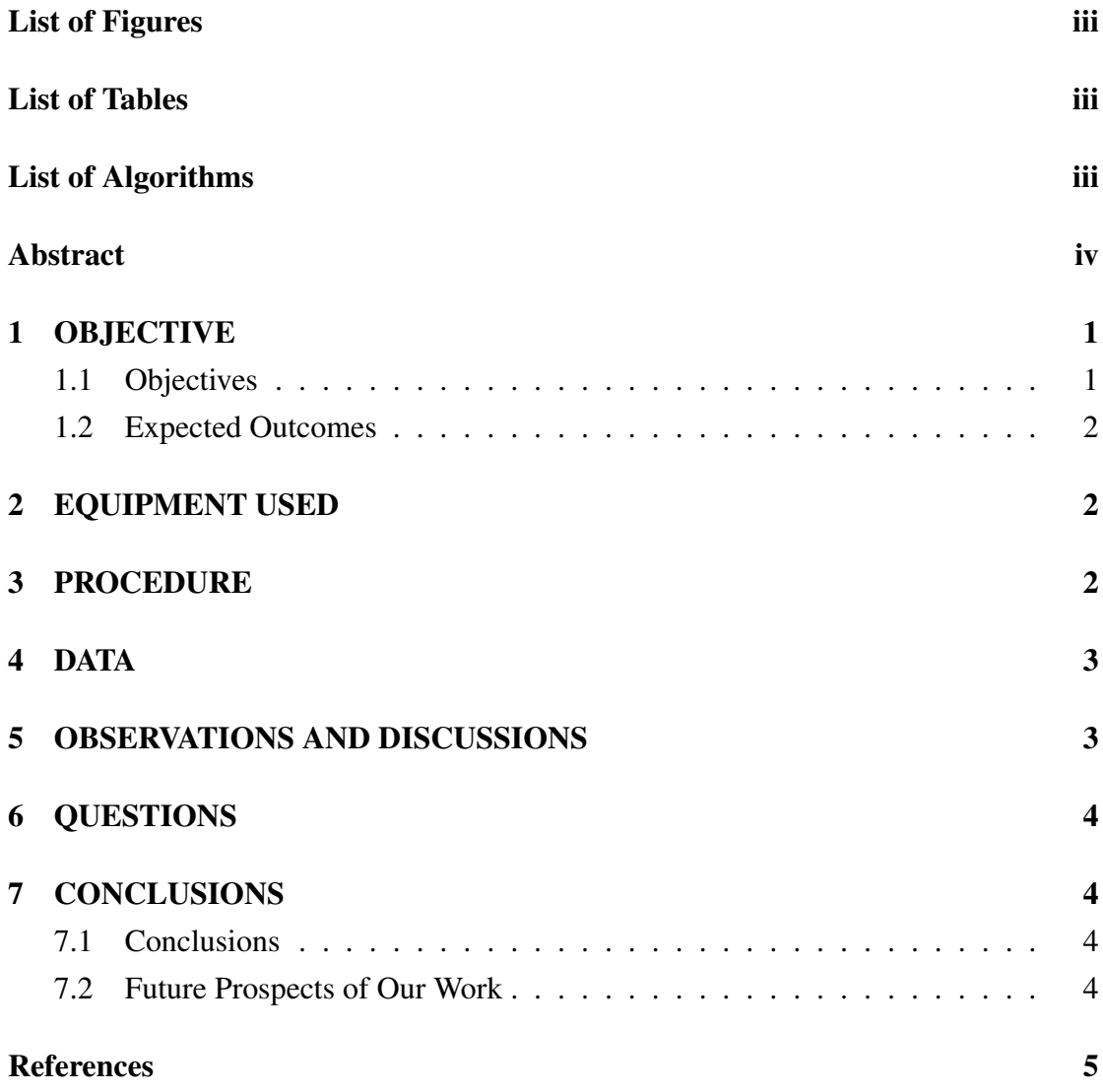

## List of Figures

<span id="page-2-0"></span>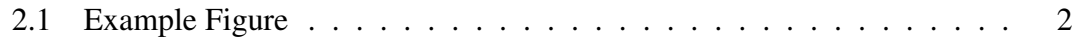

## List of Tables

<span id="page-2-2"></span><span id="page-2-1"></span>[5.1 Experimental result for Multipath Propagation \(Band pass filter\)](#page-7-4) . . . . 4

# List of Algorithms

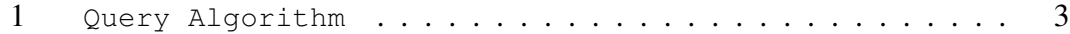

### Abstract

Write Abstract in pages/abstract.tex

Latex Source code for JU CSE Report Please read following instructions ....

Chapters –: Add your report contents here

figures –: Add your figures here

pages –: Add abstract, acknowledgement, and References

parameters –: In this folder you can add your thesis information like author's name, ID, degree, session, supervisor name

ju cse report.sty –: For changing this report template Here, you can change Page type, margin, font type, size, line spacing and glossaries etc.

ju cse report Ref.bib –: Add your references here

report.tex –: change organization of the book

#### <span id="page-4-0"></span>1. OBJECTIVE

Filename: chapters/Objective.tex

The following sections are examples.

P-n junctions are formed by joining n-type and p-type semiconductor materials. Since the n-type region has a high electron concentration and the p-type a high hole concentration,electrons diffuse from the n-type side to the p-type side. Similarly, holes flow by diffusionfrom the p-type side to the n-type side.

<span id="page-4-3"></span>
$$
E = mc^2 \tag{1.1}
$$

<span id="page-4-1"></span>The equation [1.1](#page-4-3) states mass equivalence relationship.

#### 1.1 Objectives

The objectives are:

- To understand the concept and working of *PN* junction diode.
- <span id="page-4-2"></span>• To obtain V-I characteristics of *PN* junction diode.

### 1.2 Expected Outcomes

<span id="page-5-0"></span>From the proposal

#### 2. EQUIPMENT USED

Filename: chapters/EQUIPMENT USED.tex

EQUIPMENT USED chapter [\[1\]](#page-8-0). Add sections as necessary.

<span id="page-5-2"></span>Section text. Figure [2.1.](#page-5-2)

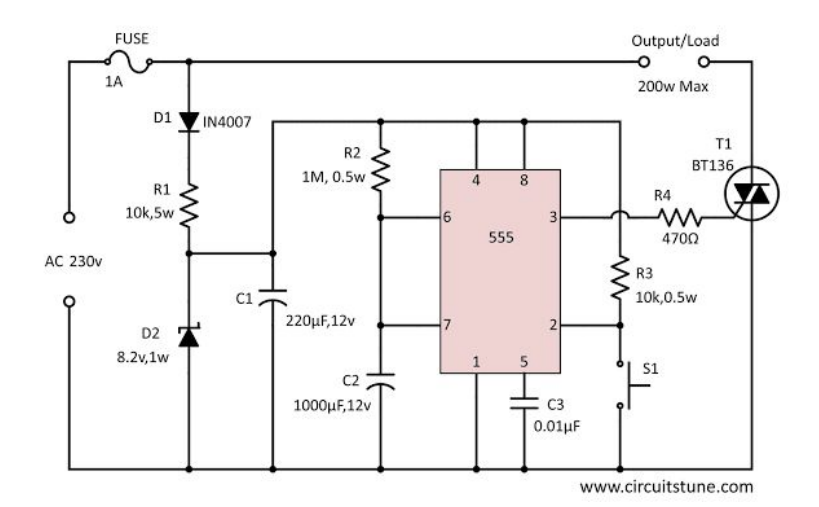

Figure 2.1: Example Figure

#### <span id="page-5-1"></span>3. PROCEDURE

Filename: chapters/PROCEDURE.tex

In this chapter, we discuss the proposed system...

<span id="page-6-2"></span>Algorithm 1 Query Algorithm

**Input:**  $n \geq 0$ **Output:**  $y = x^n$ 1:  $y \leftarrow 1$ 2:  $X \leftarrow x$ 3:  $N \leftarrow n$ 4: while  $N \neq 0$  do 5: if  $N$  is even then 6:  $X \leftarrow X \times X$ 7:  $N \leftarrow \frac{N}{2}$  {This is a comment} 8: **else if**  $N$  is odd then 9:  $y \leftarrow y \times X$ 10:  $N \leftarrow N - 1$ 11: end if 12: end while

#### <span id="page-6-0"></span>4. DATA

Filename: chapters/DATA.tex

DATA chapter. Citation example [\[2\]](#page-8-1).

<span id="page-6-1"></span>Add the references in ju\_cse\_electronics\_lab\_report\_Ref.bib files in bibtex format.

#### 5. OBSERVATIONS AND DISCUSSIONS

Filename: chapters/OBSERVATIONS AND DISCUSSIONS.tex

In this chapter, we are going to mention our observations...

| $\boldsymbol{t}$ | $V_2(mV)$ | (L.L)dB  |
|------------------|-----------|----------|
| 500 Hz           | 1520      | $-13.27$ |
| 1000 Hz          | 1320      | $-14.49$ |
| 1200 Hz          | 1260      | $-14.89$ |
| 1400 Hz          | 1120      | $-15.92$ |
| 1600 Hz          | 1280      | -14.76   |
| 1800 Hz          | 1310      | $-14.56$ |
| 2000 Hz          | 1450      | $-13.67$ |
| 2500 Hz          | 1490      | $-13.44$ |
| 3000 Hz          | 1510      | $-13.32$ |
| 5000 Hz          | 1650      | $-12.55$ |

<span id="page-7-4"></span>Table 5.1: Experimental result for Multipath Propagation (Band pass filter)

### <span id="page-7-0"></span>6. QUESTIONS

<span id="page-7-1"></span>Filename: chapters/QUESTIONS.tex

#### 7. CONCLUSIONS

<span id="page-7-2"></span>Filename: chapters/CONCLUSIONS.tex

#### 7.1 Conclusions

#### <span id="page-7-3"></span>7.2 Future Prospects of Our Work

# **References**

- <span id="page-8-0"></span>[1] OpenCV. (2015) Open source computer vision library. [Online]. Available: <https://github.com/opencv/opencv>
- <span id="page-8-1"></span>[2] I. Rida, N. Almaadeed, and S. Almaadeed, "Robust gait recognition: a comprehensive survey," *IET Biometrics*, vol. 8, no. 1, pp. 14 – 28, January 2019.